# C\_SACP\_2208<sup>Q&As</sup>

SAP Certified Application Associate - SAP Analytics Cloud: Planning

### Pass SAP C\_SACP\_2208 Exam with 100% Guarantee

Free Download Real Questions & Answers **PDF** and **VCE** file from:

https://www.leads4pass.com/c\_sacp\_2208.html

100% Passing Guarantee 100% Money Back Assurance

Following Questions and Answers are all new published by SAP Official Exam Center

Instant Download After Purchase

100% Money Back Guarantee

😳 365 Days Free Update

Leads4Pass

800,000+ Satisfied Customers

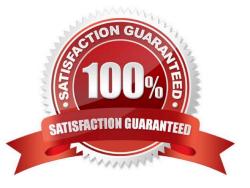

## Leads4Pass

#### **QUESTION 1**

You are using SAP BPC, version for SAP BW/4HANA Standard option. When you create a planning model based on an SAP BPC model, what can you do in SAP Analytics Cloud? Note: There are 2 correct answers to this question.

- A. Create Public Dimensions
- B. Create planning sequences
- C. Creates Data Manager Packages
- D. Create Data Actions

Correct Answer: BD

#### **QUESTION 2**

When you import data into a planning model, what can you do with category and version in data management? Note: There are 3 correct answers to this question.

- A. Create a new category.
- B. Create a new public version.
- C. Use an existing version.
- D. Use an existing category.
- E. Create a new private version.

Correct Answer: CDE

#### **QUESTION 3**

You have a planning model with the following dimensions; Cost Center, Account, Date, Entity, Version. When you add new transactional data to your model, you want to overwrite any records with cost center A and add new data for cost center B. Which import method do you use?

- A. Append
- B. Merge
- C. Overwrite
- D. Update

Correct Answer: C

#### **QUESTION 4**

Why would you use the SAP Analytics Cloud add-in for Microsoft Office instead of SAP Analysis, Edition for Microsoft Office? Note: There are 2 correct answers to this question.

- A. To create versions
- B. To swap axes
- C. To highlight changed cells

Leads4Pass

D. To connect to any device

Correct Answer: CD

#### **QUESTION 5**

What master data can you update during the import of transaction data into an SAP Analytics Cloud planning model with private and public dimensions?

- A. Hierarchies for public dimensions
- B. Property values for public dimensions
- C. Property values for private dimensions

Correct Answer: C

C SACP 2208 PDF Dumps

<u>C SACP 2208 Exam</u> Questions C SACP 2208 Braindumps